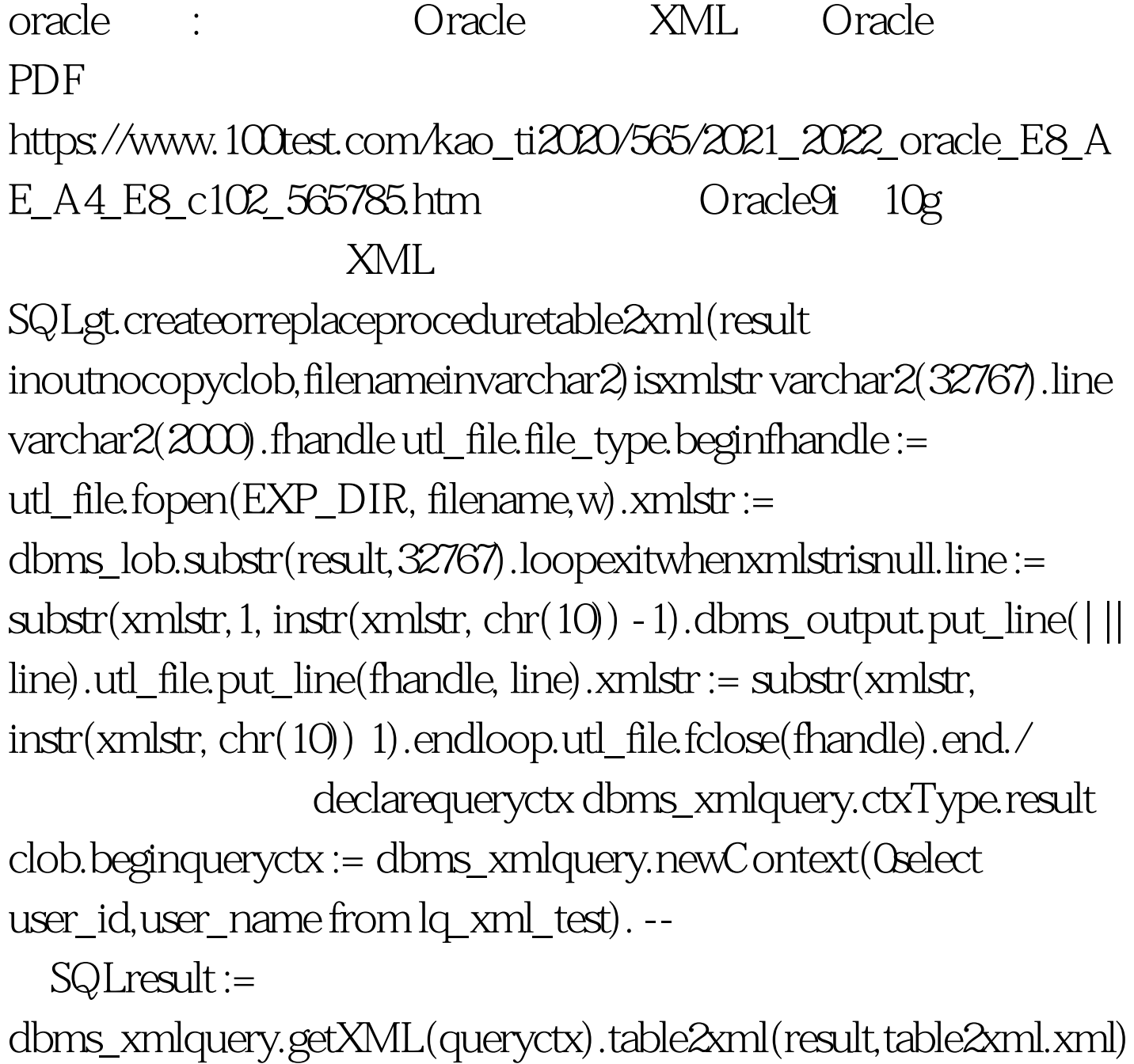

.dbms\_xmlquery.closeContext(queryctx).end./

oracle

 $100Test$ www.100test.com